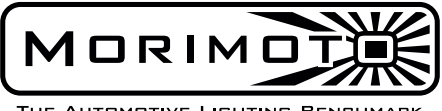

THE AUTOMOTIVE LIGHTING BENCHMARK

# 2011-16 FORD SUPERDUTY<br>XB LED HEADLIGHTS TURN SIGNAL FIX

WARNING: By reading this document, you agree it is only to be used as an educational guide. Morimoto Lighting nor its dealers make guarantees on any finished results, nor are they to be held responsible for any damage, misuse, or personal injuries. If you are unable to clearly understand and adapt the information below, professional installation is recommended.

## REQUIRED TOOLS

- OHP ELMconfig OBD2 scanner

### INSTALLATION PROCESS

1. Remove the passenger headlight following our install guide.

2. Locate the turn signal( $\#$ 1) and DRL( $\#$ 2) connectors coming out of the back of the XB headlight.

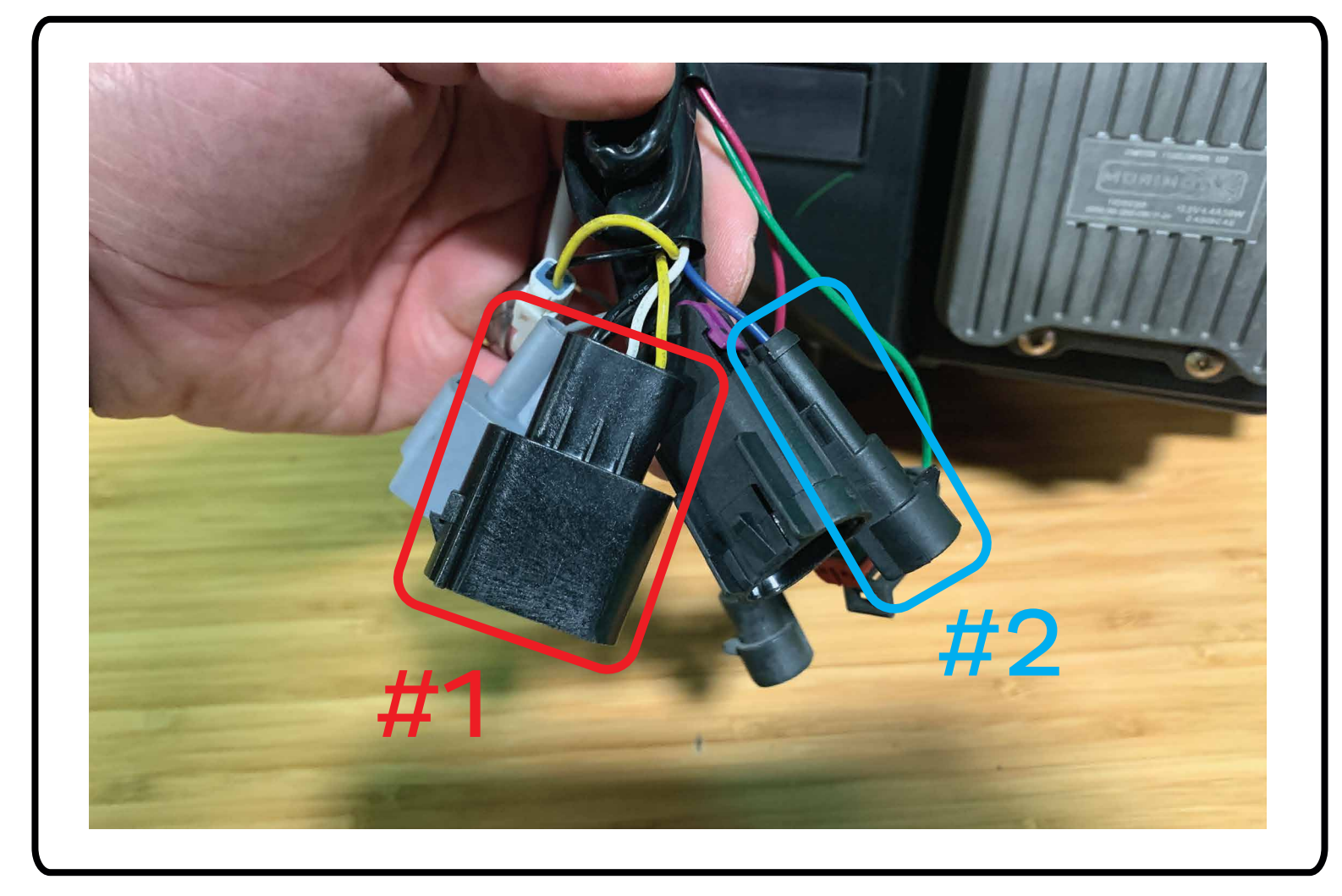

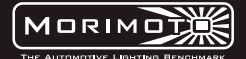

3. Get the supplied adaptor harness and plug in these 2 connectors into the harness on the back of your XB headlight.

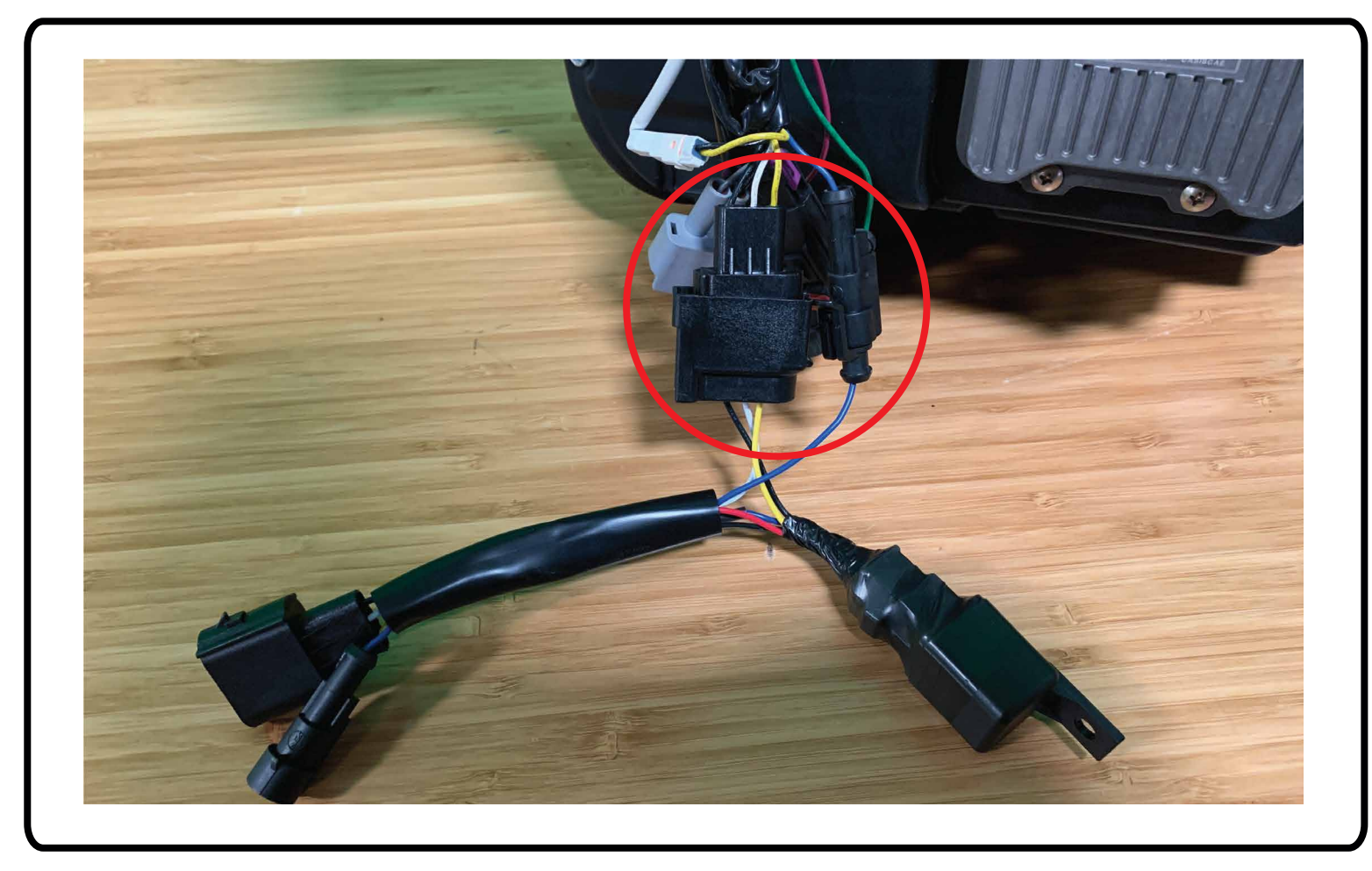

3. Plug these connectors (#1) into the truck harness and mount the relay (#2) to secure it.

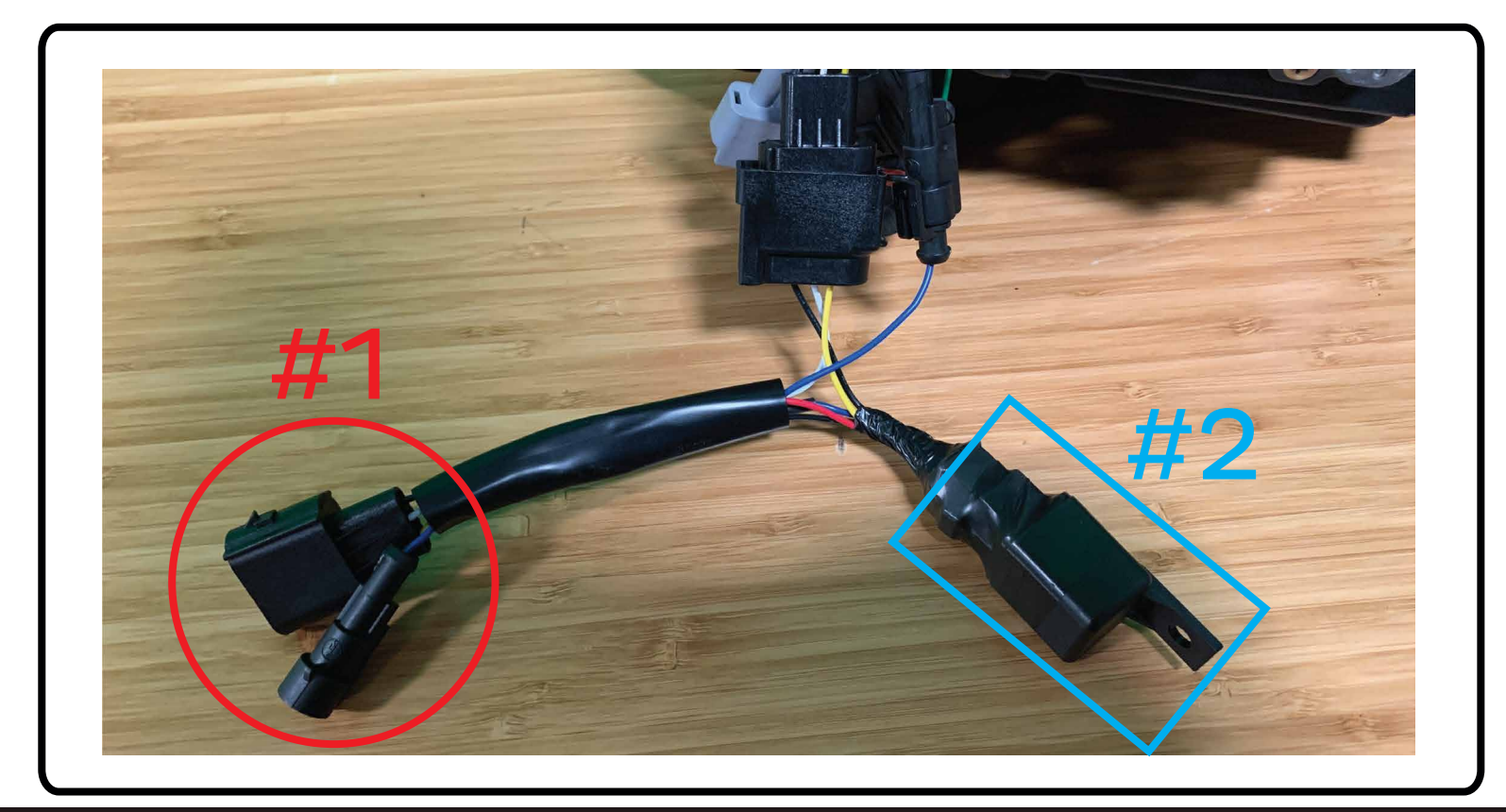

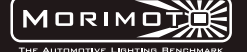

4. Plug in the OHP scanner into your OBD2 port, put your key in the ignition and turn to position 2. Also open the FORScan Lite app on your tablet.

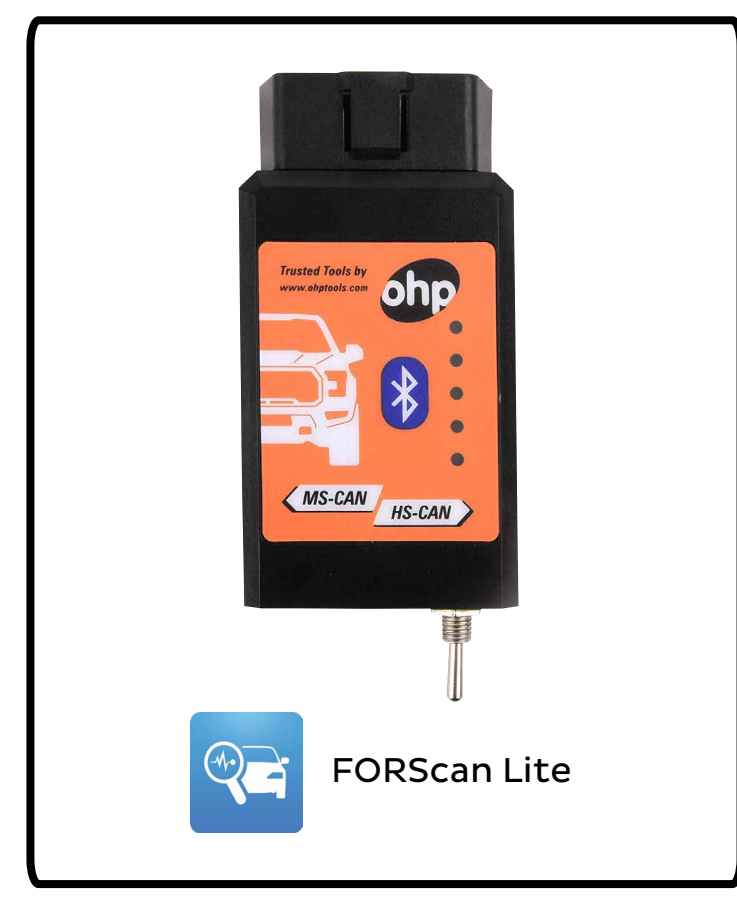

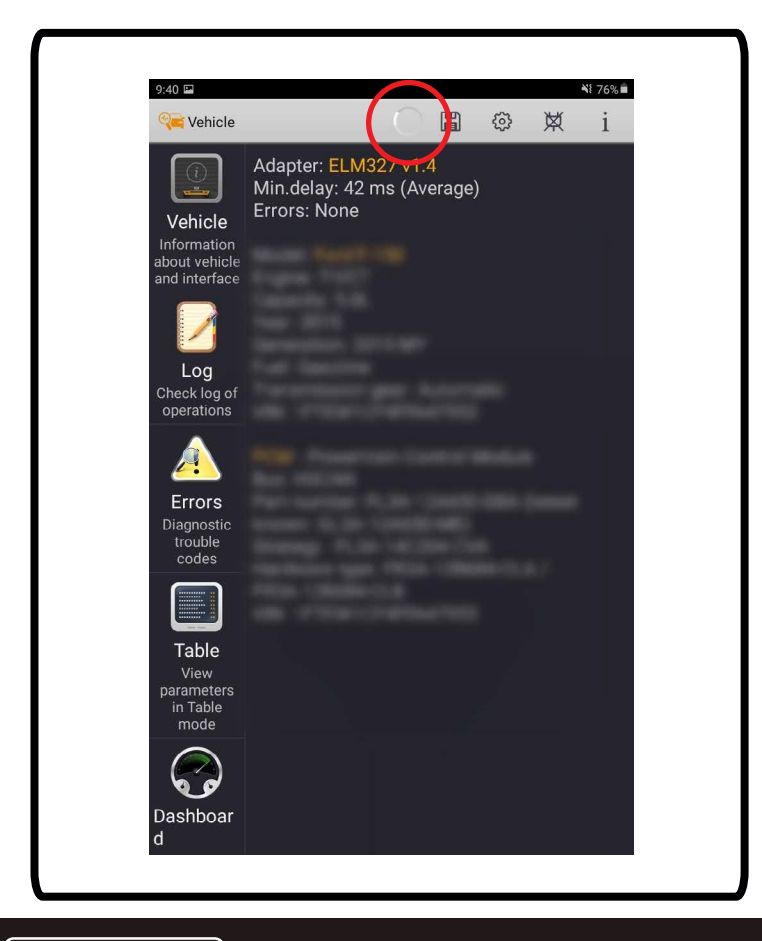

5. Make sure the switch on the OHP scanner is set to HS-CAN(#1). In the app press the plug icon (#2).

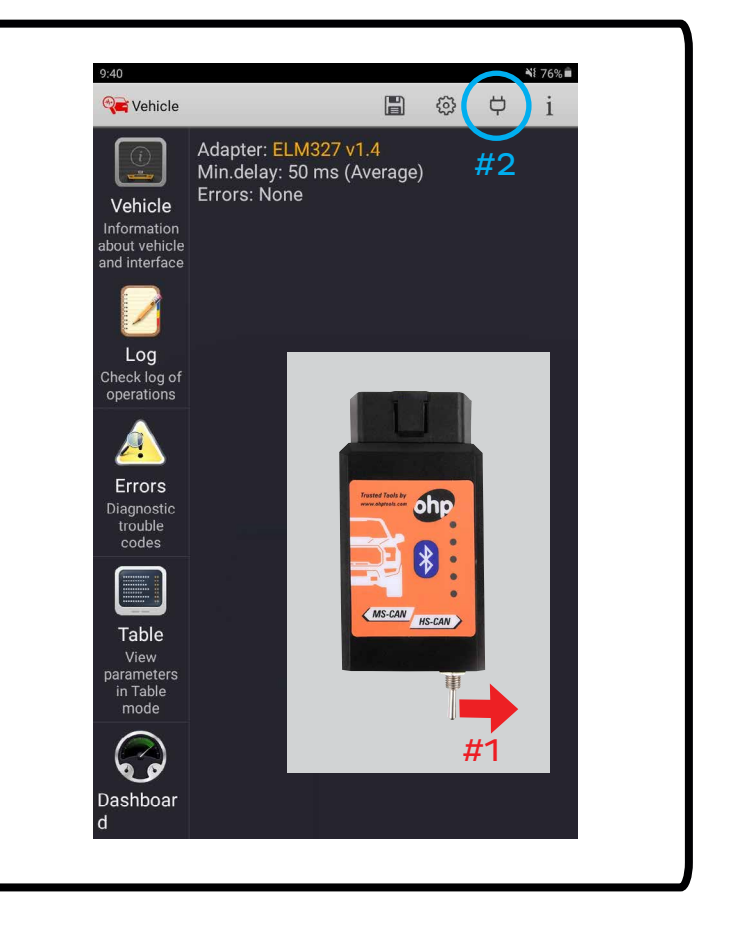

6. Wait for the app to scan your truck. 7. Once you get this screen, flip the switch on the OHP to MS-CAN  $\frac{H}{H}$  and click ok on the app  $\left(\frac{H}{H}\right)$ .

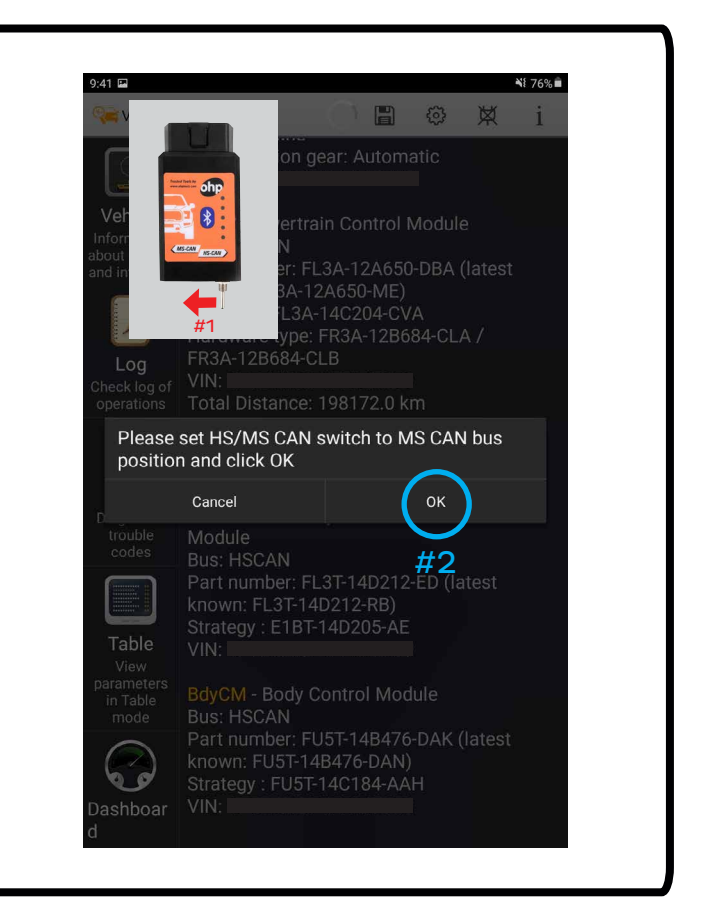

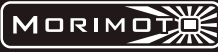

8. Once the app is done scanning, click the Errors tab.

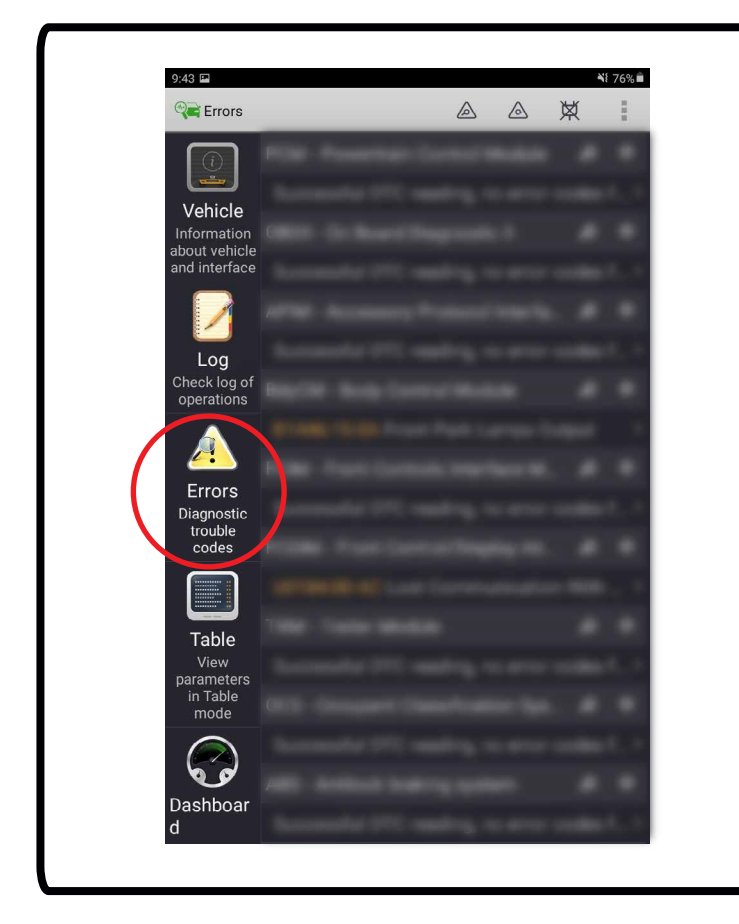

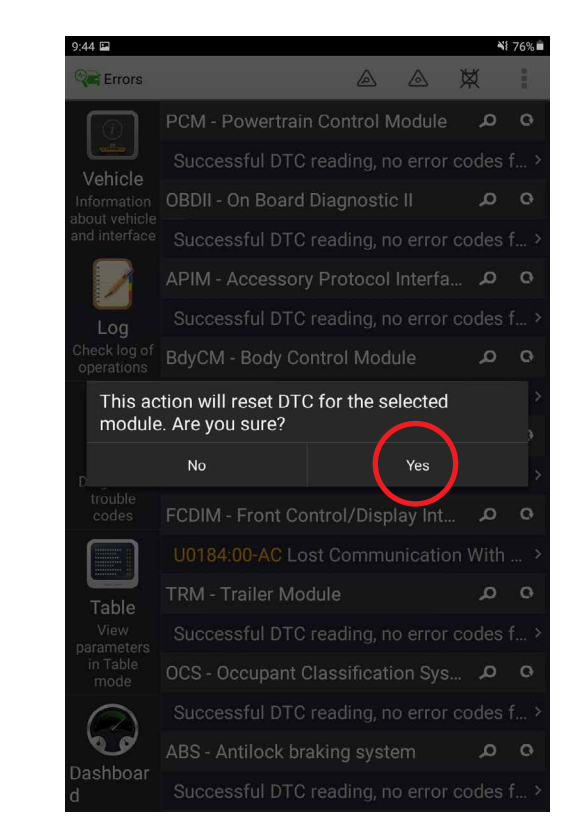

9. Scroll down and find the Body Control Module and click the refresh icon.

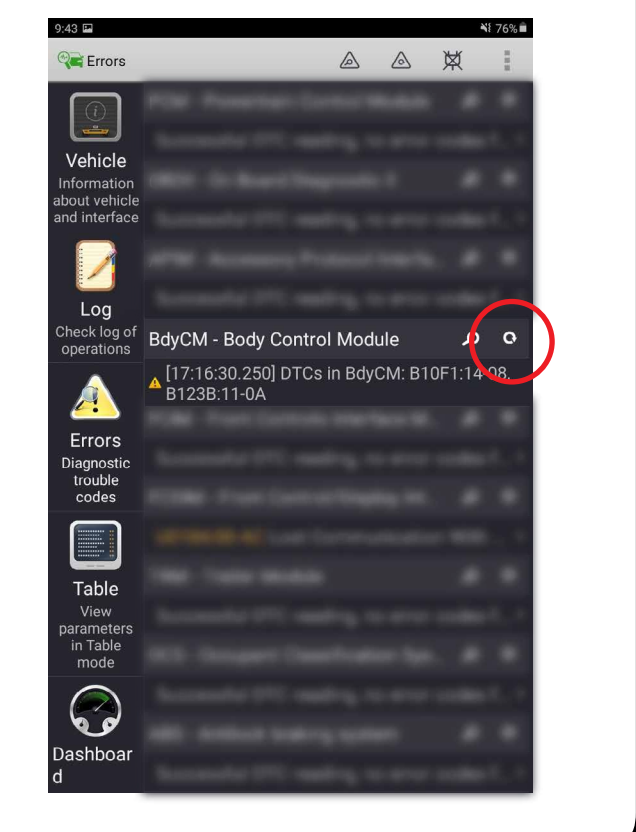

#### 10. Immediately you get this window, click Yes. 11. The app will now rescan the truck for faults. Set switch on the OHP to HS-CAN( $#1$ ) and click OK( $#2$ ).

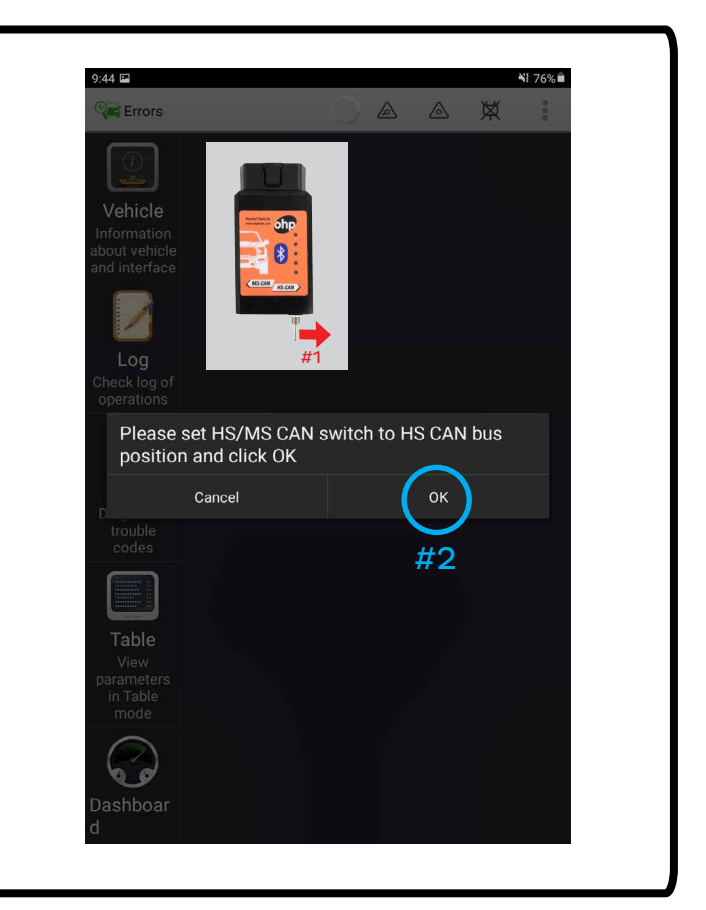

**WORINDING** THE AUTOMOTIVE LIGHT

12. Once you get this window, turn your key Off then back On to Position 2 and click OK.

 $9:44 \square$ শ{ 76%■ △ △ 単 Errors Please cycle the ignition OFF and then back ON Cancel OK

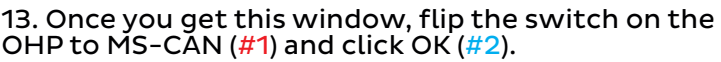

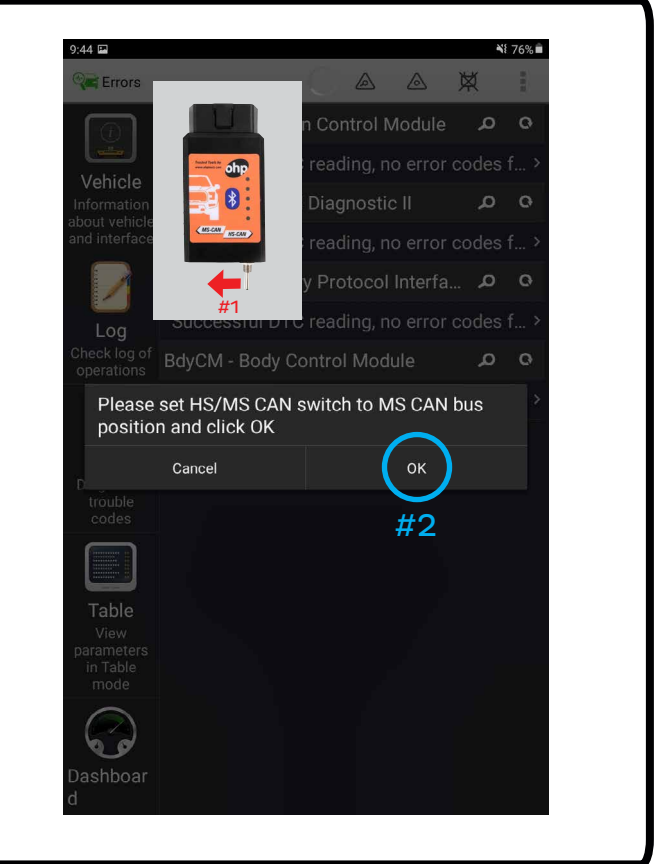

14. Once the app is finished scanning the code in the Body Control module should be gone and you are finished.

15. Unplug the OHP scanner and reassemble the truck.

#### **ENJOY YOUR MORIMOTO XB HEADLIGHTS!**

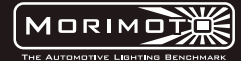